Муниципальное образовательное учреждение Скалинская основная школа

> «УТВЕРЖДАЮ» Директор МОУ Скалинская ОШ \_\_\_\_\_\_\_\_\_\_\_ /Н.Д. Беренева/ Приказ № 92 от 31.08.2023г.

# **ДОПОЛНИТЕЛЬНАЯ ОБЩЕОБРАЗОВАТЕЛЬНАЯ ОБЩЕРАЗВИВАЮЩАЯ ПРОГРАММА**

«Компьютерная грамотность»

для взрослого населения

Направленность: социальная Возраст обучающихся: взрослого населения Срок реализации программы:1 год

> Составитель: Корулев Илья Алексеевич педагог дополнительного образования

ст. Скалино, 2023 год

# Содержание

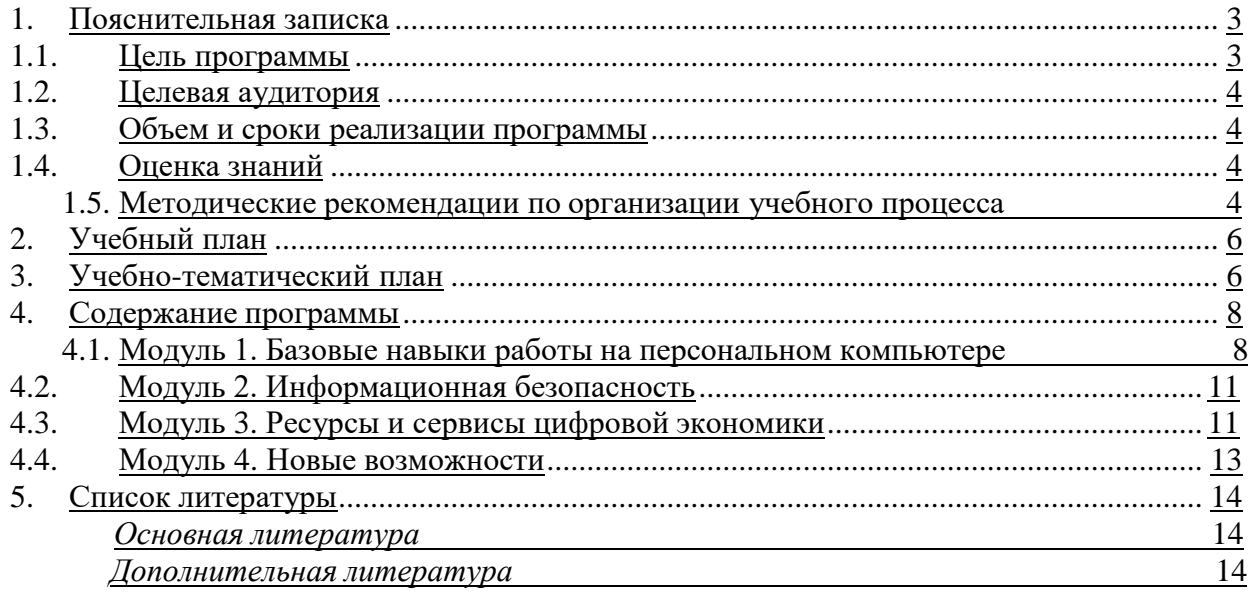

#### **1. Пояснительная записка**

<span id="page-2-0"></span>Дополнительная общеобразовательная общеразвивающая программа программа «Компьютерная грамотность» для взрослого населения (далее – программа) представляет собой документ, определяющий цели, задачи, содержание образовательного процесса с учетом целевой группы слушателей и региональных особенностей, которые необходимо учесть в процессе формирования тем занятий и отбора учебного материала.

Программа составлена на в соответствии с Постановлением Правительства РФ от 10 июня 2011 г. № 456 «О порядке финансового обеспечения социальных программ субъектов Российской Федерации, связанных с укреплением материально-технической базы организаций социального обслуживания населения, оказанием адресной социальнойпомощи неработающим пенсионерам, являющимся получателями страховых пенсий по старости и по инвалидности, и обучением компьютерной грамотности неработающих пенсионеров», а также с учетом методических рекомендаций Минтруда России от 20 августа 2015 года за № 12-3/10/П-4996.

Наименование программы: «Компьютерная грамотность» для взрослого населения.

Разработчик программы: учитель информатики МОУ Скалинская ОШ: Корулев И.А.

Организации координирующие реализацию программы: Центр образования цифрового и гуманитарного профилей «Точка роста», структурное подразделение МОУ Скалинская ОШ.

#### **1.1. Цель программы**

<span id="page-2-1"></span>Целью программы является: обучение компьютерной грамотности взрослого населения, увеличение доли взрослого населения, использующих механизм получения государственных и муниципальных услуг в электронной форме, приобщение максимального их количества к информационному обществу и обеспечения доступности к государственным информационным ресурсам, в том числе отечественных информационных и коммуникационных технологий, оказание дополнительной социальной поддержки неработающим пенсионерам в виде обучения компьютерной грамотности.

#### **1.2. Целевая аудитория**

Категория слушателей: взрослое население старше 30 лет. Предварительная подготовка не требуется.

#### **1.3. Объем и сроки реализации программы**

Программа состоит из 34 академических часов в год. Занятия проходят 1 раз в неделю. День занятий: пятница. Время занятий: 18:00-19:00.

Срок реализации программы: сентябрь 2023 года - май 2024 года.

#### **1.4. Целевая аудитория**

Категория слушателей: взрослое население старше 30 лет. Предварительная подготовка не требуется.

#### **1.5. Объем и сроки реализации программы**

<span id="page-2-2"></span>Программа состоит из 34 академических часов в год. Занятия проходят 1 раз в неделю. День занятий: пятница. Время занятий: 18:00-19:00.

Срок реализации программы: сентябрь 2023 года - май 2024 года.

#### **1.6. Оценка знаний**

<span id="page-2-3"></span>С целью получения объективной оценки уровня компетентности в области применения информационно-коммуникационных технологий (ИКТ), сформированной у слушателей программы, проводится итоговое тестирование. Успешное тестирование и выполнение заданий предполагает полное усвоение всех разделов программы и развитие достаточного уровня компетентности, необходимого для применения полученных знаний, умений и навыков.

Итоговое тестирование должно проводиться в присутствии преподавателя (тьютора). Продолжительность теста – не более 1 (одного) часа для одной попытки. На прохождение тестирования даётся 2 (две) попытки.

## **1.7. Методические рекомендации по организации учебного процесса**

<span id="page-3-0"></span>Методический подход к освоению программы предполагает целенаправленное самостоятельное и совместное обучение в группе, направляемое и контролируемое преподавателями. Количество слушателей в группе должно соответствовать количеству автоматизированных рабочих мест (АРМ), не менее 5 (пяти) человек, но не более 10 (двенадцати) человек в группе. Каждый слушатель должен работать на отдельном компьютере, имеющем доступ в сеть Интернет.

#### **1.8. Цель обучения**

Сформировать у слушателей знания, умения и навыки по следующим темам:

базовые знания и навыки работы с компьютером;

базовые знания и навыки работы в операционной системе Windows;

 базовые знания и навыки работы в офисных приложениях, таких как: Microsoft Word, Microsoft Excel, Microsoft Power Point;

 базовые знания и навыки работы в сети Интернет; основы поиска и обработки информации (основы работы с интернет-браузером, навигация в сети Интернет, работа с электронной почтой);

основы работы с программами общения через Интернет;

навыки обеспечения информационной безопасности работы в сети Интернет;

выполнение основных задач по созданию и работе с личным почтовым ящиком;

 основы работы с сайтами и порталами федеральных, региональных органов власти и органов власти автономного округа для получения необходимой информации; знания о существующем российском и свободно распространяемом офисном программном обеспечении, его преимуществах и возможностях установки;

а также:

 сформировать навыки, необходимые для получения государственных и муниципальных услуг в электронном виде: персональная регистрация и получение доступа к государственной услуге, оформление запроса, работа с информацией по запросу, ответ на запрос;

 сформировать навыки, необходимые для обеспечения информационной безопасности работы в сети Интернет;

 сформировать навыки, необходимые для использования дополнительных сервисов и ресурсов Интернета в повседневной жизни;

 получить представление о мобильном доступе к Единому порталу государственных и муниципальных услуг Российской Федерации (далее – ЕПГУ) населению, сформировать опыт работы с порталом через мобильные устройства;

 ознакомиться с преимуществом мобильных приложений и мобильных устройств.

В процессе обучения все слушатели должны создать свой «личный кабинет» на ЕПГУ для получения государственных и муниципальных услуг в электронном виде; пройти процедуру регистрации на ЕПГУ и научиться пользоваться услугами в электронном виде.

# **Тематический план**

<span id="page-4-0"></span>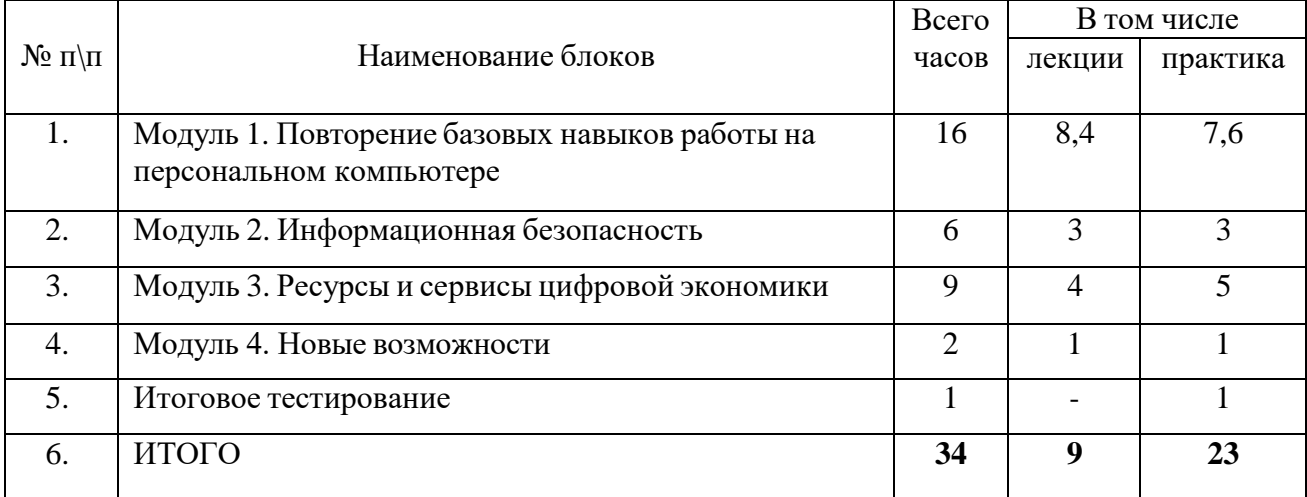

# **2. Учебно-тематический план**

<span id="page-4-1"></span>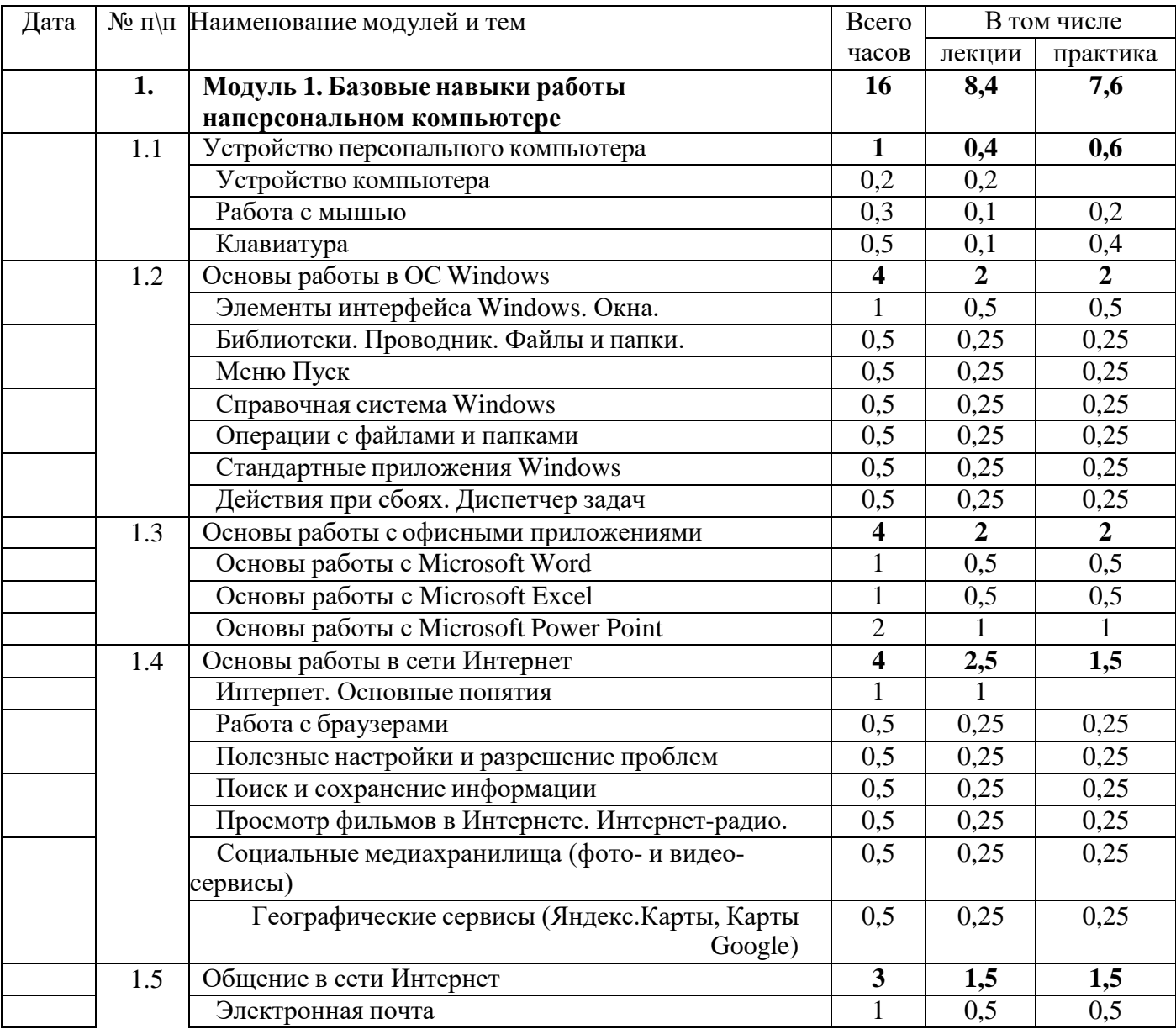

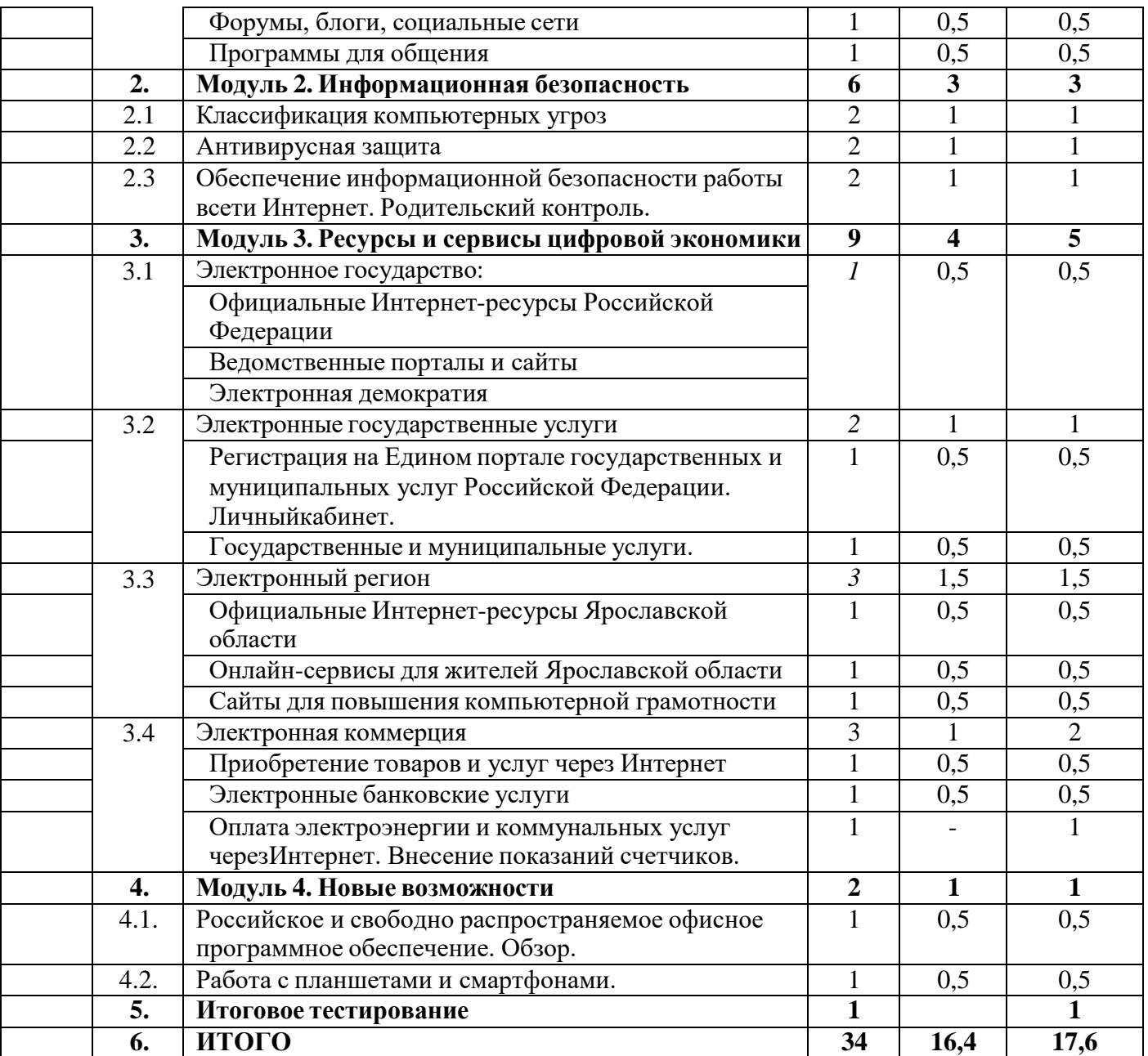

# **3. Содержание программы**

## **3.1. Модуль 1. Базовые навыки работы на персональном компьютере**

<span id="page-6-1"></span><span id="page-6-0"></span>В блоке рассматриваются общие принципы работы на компьютере, организация информации, работа с файлами и папками, технологии обработки текста, работа с электронными таблицами, создание презентаций с использованием офисных приложений. Основы работы в сети Интернет и электронной почтой.

3.1.1. Устройство персонального компьютера.

*Устройство компьютера.* Преимущества и недостатки персонального компьютераи ноутбука. Назначение разъемов на задней стенке системного блока. Комплектующие системного блока. Характеристики процессора, жесткого диска, оперативной памяти.Устройства ввода и вывода информации: клавиатура, монитор, мышь, колонки. Периферийные устройства. Характеристики принтеров (струйный, лазерный). Особенности их использования. Достоинства и недостатки. Выбор принтера для домашнего использования. Сканеры. Многофункциональные устройства. Веб-камера. Маршрутизатор (роутер).

*Работа с мышью.* Правила пользования мышью. Назначение кнопок. Одинарныеи двойные щелчки. Контекстное меню объекта.

*Клавиатура.* Расположение букв на буквенно-цифровой части клавиатуры. Клавиши удаления символов. Пробел. Ввод. Печать одиночных заглавных букв. Режим ввода заглавных букв. Печать английских букв. Цифры. Символы верхнего регистра. Клавиша ESC. Функциональные клавиши. Служебные клавиши и их сочетания.

3.1.2. Основы работы в ОС Windows.

*Элементы графического интерфейса Windows. Окна*. Вход в систему. Учетные записи пользователей. Элементы окна. Кнопки управления окном. Перемещение и изменение размеров окна. Окно папки, приложения, документа. Представление файлов в окне папки. Область предварительного просмотра. Строка поиска. Настройка рабочего стола. Выбор темы и фоновой картинки. Гаджеты.

*Библиотеки.* Назначение. Способы входа в библиотеки. Особенности щелчков мышью в области переходов и в окне папки. Характеристика и просмотр содержимого каждой библиотеки.

*Проводник. Файлы и папки.* Рабочий стол. Значки и ярлыки. Файлы и папки. Папка «Компьютер». Диски. Объем дисков. Единицы измерения информации с примерами. CD и DWD форматы, R и RW диски и дисководы. Системные папки.

*Меню Пуск.* Структура меню. Правая часть меню «Пуск». Авторасположение окон. Назначение и структура левой части меню «Пуск». Раздел «Все программы». Панель задач. Системная область ПЗ. Переключение языков ввода. Возможности календаря. Настройка даты и времени.

*Справочная система Windows.* Знакомство со справочной системной Windows. Использование поиска. Переход между разделами справки. Использование навигационных кнопок «Вперед» и «Назад». Ссылки.

*Операции с файлами и папками.* Действия над папками. Переименование папок. Открытие и закрытие папки. Заполнение папок информацией. Перемещение и копирование одиночных файлов. Выделение группы файлов. Перемещение и копирование группы файлов (через буфер обмена и при помощи мыши). Корзина. Удаление файлов и папок. Восстановление. Очистка корзины.

*Стандартные приложения Windows.* Обзор стандартных программ Windows. Калькулятор (виды). Графический редактор «Paint». Сохранение готового документа. Закрытие документа. Поиск и открытие созданного документа.

*Действия при сбоях. Диспетчер задач.* Перезагрузка. Холодная перезагрузка. Горячая перезагрузка.

3.1.3. Основы работы с офисными приложениями.

*Основы работы в Microsoft Word.* Начало работы. Интерфейс программы. Набор, редактирование и форматирование текста. Вставка фрагментов текста. Выделение символа, строки, абзаца, всего документа. Тип, размер, начертание шрифта. Расстояние между строками. Выравнивание текста. Вставка объектов. Сохранение документа. Вывод на печать. Закрытие программы Microsoft Word.

*Основы работы в Microsoft Excel.* Создание таблицы, работа с ячейками (выделение, добавление, копирование, удаление), сортировка данных, построение графика. Формулы (арифметические действия).

*Основы работы в Microsoft PowerPoint.* Создание слайдов, вставка графических файлов. Спецэффекты.

3.1.4. Основы работы в сети Интернет.

*Интернет. Основные понятия.* История Интернета. Организация сети. Назначение сети. Способы подключения к Интернету. Модем. Провайдер. Скорость подключения. Трафик. Тарифный план.

*Работа с браузерами.* Краткий обзор браузеров. Браузер Internet Explorer. Структура окна браузера. Адресная строка. Навигационные кнопки. Настройка окна браузера. Настройка вкладок.

*Полезные настройки и разрешение проблем.* Показ URL в строке браузера. Проблемы при работе Internet Explorer.

*Поиск и сохранение информации.* Обзор поисковых систем. Структура интернет- адресов. Составляющие части web-страницы на примере Yandex или Google. Гиперссылки. Навигация по страницам. Способы возврата на главную страницу поисковой системы. Поиск информации в сети. Строка поиска. Правила написания поисковых запросов. Выбор нужной информации по контексту. Навигация по страницам с результатами запроса. Переход по гиперссылкам. Вкладки. Закрытие вкладок. Самостоятельный поиск информации. Папка

«Избранное». Панель закладок. Сохранение web-страниц. Сохранение через меню и через командную строку. Форматы сохраненных страниц. Размещение сохраненных страниц. Основные разделы поисковых систем. Поиск и сохранение картинок. Поиск и просмотр видео. Просмотр сохраненных изображений наперсональном компьютере.

*Просмотр фильмов в Интернете. Интернет-радио.* Сервисы для онлайн-

просмотра кинофильмов и телевизионных каналов. Интернет-радио.

*Социальные медиахранилища.* Фотосервисы Mail.ru, Фликр, Picasa. Видеосервисы YouTube, Yandex видео.

*Географические сервисы.* Ознакомление с Яндекс.Карты, Карты Google.

3.1.5. Общение в сети Интернет.

*Электронная почта.* Особенности электронных почтовых ящиков. Зачем нужна электронная почта, ее преимущества. Правила написания электронных адресов. Понятия

«логин», «почтовый сервер». Создание электронного почтового ящика. Выбор почтового сервера для размещения ящика. Выбор логина. Правила создания паролей. Выбор пароля. Секретный вопрос. Папки. Чтение писем. Написание и отправка писем. Письмо с оформлением. Отправка файла. Управление папками. Выход из ящика и повторный вход.

*Форумы, блоги, социальные сети.* Сеть «Одноклассники». Регистрация в сети. Заполнение личных данных. Поиск людей. Отправка сообщений. Социальная сеть

«ВКонтакте». Регистрация в сети. Заполнение личных данных. Поиск людей. Отправка сообщений

*Программы для общения онлайн*. Обзор программ и их возможности. Обзор сайта Skype.com. Как установить Skype на компьютер. Регистрация в программе. Проверка оборудования. Поиск людей. Добавление контактов. Видеозвонки. Отправка мгновенных сообщений. Пересылка файлов. Звонки на мобильные и стационарные телефоны. Пополнение счета. Мессенджеры. Как установить Viber на компьютер. Поиск людей. Добавление контактов. Отправка мгновенных сообщений, файлов. Звонки.

### **3.2. Модуль 2. Информационная безопасность**

<span id="page-8-0"></span>Блок содержит темы о способах обеспечения информационной безопасности при работе на компьютере, в том числе о мерах предосторожности при работе в сети Интернет.

3.2.1. Классификация компьютерных угроз.

Вирусы. Черви. Трояны. Клавиатурный шпион. Борнеты. Шпионские программы. Рекламные системы.

3.2.2. Антивирусная защита.

Обзор наиболее популярного антивирусного программного обеспечения. Фальшивые антивирусные программы.

3.2.3. Обеспечение информационной безопасности работы в сети Интернет. Родительский контроль.

Брандмауэр (firewall) Windows. Регистрация на сайтах. Формы для ввода данных. Недостаточная защита паролей доступа к веб-сайтам и к данным системы автозаполнения форм. Безопасность детей в социальных сетях. Встроенный в Windows родительский контроль. Другие программы родительского контроля.

### **3.3. Модуль 3. Ресурсы и сервисы цифровой экономики**

В блоке рассматриваются основные государственные информационные ресурсы, втом числе ЕПГУ (http://www.gosuslugi.ru), полезные официальные ресурсы (федеральные, региональные, муниципальные), ведомственные порталы и сайты, порталы и сайты правовой информации. Приводится описание современных тенденций в мире информационных технологий в части использования гражданами возможностей компьютерных устройств и Интернета в различных сферах жизни.

3.3.1. Электронное государство.

*Официальные Интернет-ресурсы Российской Федерации.* Официальные сайты: Президента Российской Федерации, Правительства Российской Федерации, Государственной Думы Российской Федерации, Министерств Российской Федерации(к примеру, Минтруда и занятости Российской Федерации (http://www.rosmintrud.ru), Минздрава Российской Федерации (https://www.rosminzdrav.ru).

*Ведомственные порталы и сайты.* Сайты Пенсионного Фонда Российской Федерации (http://www.pfrf.ru) и Федеральной налоговой службы (https://www.nalog.ru). Обзор сервисов для онлайн записи на прием в отделение Пенсионного фонда Российской Федерации и в налоговую инспекцию.

*Электронная демократия.* Обзор сервисов, предназначенных для обеспечения общественного обсуждения и контроля за деятельностью органов государственной власти. Федеральный портал проектов нормативных правовых актов [\(http://regulation.gov.ru/#\),](http://regulation.gov.ru/#)) сайт «Российская общественная инициатива» (https://www.roi.ru). Официальный интернет-портал правовой информации [\(http://pravo.gov.ru/\).](http://pravo.gov.ru/)) Обзор информационно-правовых порталов «Гарант.ру» <http://www.garant.ru/> и «КонсультантПлюс» [http://www.consultant.ru/.](http://www.consultant.ru/)

3.3.2. Электронные государственные услуги.

*Регистрация на Едином портале государственных и муниципальных услуг Российской Федерации. Личный кабинет.* Общие принципы работы и функциональная структура ЕПГУ. Назначение, основные разделы, поиск информации, каталог услуг, процедура регистрации. Подтверждения учетной записи на ЕПГУ.

*Государственные и муниципальные услуги.* Получение информации об услуге, онлайн запись, статус в личном кабинете. Обратная связь, помощь и поддержка. Популярные услуги.

3.3.3. Электронный регион.

*Официальные Интернет-ресурсы ЯО.* Официальные региональные и муниципальные ресурсы (работа с сайтами и порталами региональных органов власти и органов местного самоуправления для получения необходимой информации). Единый официальный сайт

государственных органов власти автономного округа (http://www.admhmao.ru); сайты муниципальных образований ЯО;

*Онлайн-сервисы для жителей ЯО и Первомайского МР.* Запись на прием к врачу. Обзор сервисов, предоставляемых официальными порталами администраций муниципальных образований (по наличию).

*Сайты для повышения компьютерной грамотности.* Обзор Интернет-ресурсов для самостоятельного изучения гражданами основ компьютерной грамотности (Азбука Интернета).

3.3.4. Электронная коммерция.

*Приобретение товаров и услуг через Интернет.* Основные принципы успешных покупок в Интернете. Доставка товаров. Заказ услуг. Бронирование авиабилетов, билетов на поезд и автобус. Бронирование гостиниц. Покупка билетов на культурные и спортивные мероприятия. Интернет-аптека. Приобретение лекарственных препаратов онлайн.

*Электронные банковские услуги.* Оплата товаров и услуг банковской картой. Интернет-банк и перевод денег частным лицам. Подача заявок на банковские продукты через Интернет.

*Оплата электроэнергии и коммунальных услуг через Интернет. Внесение показаний счетчиков.* Онлайн сервисы поставщиков электроэнергии и коммунальных услуг (по муниципальным образованиям). Обзор возможностей системы по начислению оплаты за услуги ЖКХ.

### **3.4. Модуль 4. Новые возможности**

<span id="page-9-0"></span>В блоке рассматриваются последние тенденции по использованию офисного программного обеспечения; новые возможности, предоставляемые мобильными компьютерными устройствами.

3.4.1. Российское и свободно распространяемое офисное программное обеспечение.

Обзор доступного к бесплатному скачиванию и приобретению программного обеспечения российской разработки, а также распространяемого по свободной лицензии (на примере LibreOffice). Назначение и основы работы с программным обеспечением «МойОфис».

3.4.2. Работа с планшетами и смартфонами.

Основные возможности. Назначение. Обзор мобильных приложений. Мобильное приложение «Электронный кабинет пациента», предназначенное для записи на прием к врачу. Мобильные приложения банков (например, ПАО «Сбербанк России»). Мобильныйдоступ к ЕПГУ, работа с порталом через мобильные устройства (приложения

«Госуслуги», «Госуслуги ХМАО»), сервисы «Электронный дневник» и «Проверка номера очереди в детский сад».

#### <span id="page-9-1"></span>**Список литературы**

1. Электронный гражданин: учебник / отв. ред.: Лазарева М.Е.. − Москва : Исидиэль, 2015. – 316 с.

2. Электронный гражданин: рабочая тетрадь, / отв. ред.: Лазарева М.Е. − Москва : Исидиэль, 2015. – 56 с.

3. Орлова, З. Большой народный самоучитель. Компьютер + ноутбук. Понятно, быстро и без посторонней помощи! : Современный самоучитель: / З. Орлова. – М.: Издательство АСТ, 2017. – 383 с.

4. Вонг, У. Office 2016 для «чайников» / У. Вонг. – М.: Диалектика, 2017, 448 с.

5. Леонов, В. Word и Excel. Простой и понятный самоучитель. 2-е издание / В. Леонов. – М.: Эксмо ООО, 2017. − 352 с.

6. Жуков, И Компьютер и ноутбук для любого возраста: современный самоучитель / И. Жуков. – М.: Издательство АСТ, 2015. – 28 с.

#### *Дополнительная литература*

<span id="page-10-0"></span>7. Зайцев, В. Быстрый и правильный набор текстов на ПК : Самоучитель /В. Зайцев. – М. : Рипол Классик, 2013. − 176 с.

8. Одиночкина, С.В. Работа пользователя Microsoft Windows 7: Практикум/ С.В. Одиночкина. - СПб.: НИУ ИТМО, 2013. − 50 с.

9. Сухов, А Устройство компьютера для начинающих /А. Сухов. 2011. – Режим доступа: [http://xn--27-6kcaa3dhmm1hb.xn--p1ai/wp-content/uploads/book.pdf](http://нашашкола27.рф/wp-content/uploads/book.pdf)

10. Белозубов, А.В. Основы работы в Windows 7. Учебное пособие / А.В. Белозубов, С.А. Билевич, Д.Г. Николаев. − СПб.: СПбГУ ИТМО, 2011. − 120 с.

11. Бобцов, А.А. Эффективная работа с пакетом программ Microsoft Office 2007: учебно-методическое пособие / А.А. Бобцов, Е.В. Рукуйжа, А.С. Пирская. − СПб.: СПбГУ ИТМО, 2010. − 142 с.

12. Microsoft Excel 2007: учеб. пособие / сост. Комова О.С., Любицкий Ю.В. – Хабаровск: РИЦ ХГАЭП, 2012. – 88 с.